# शिक्षण प्रसारक मंडळ, गोपाळ कृष्ण गोखले महाविद्यालय, कोल्हापूर. महत्वाची सूचना

दिनांक- ११/११/२०२१

# बी. कॉम. भाग ३ (Sem ५) २०२१-२०२२ प्रवेश घेणा-या विद्यार्थ्यांसाठी

बी. कॉम. भाग - ३ (Sem ५) मध्ये प्रवेश घेवू इच्छिणा-या नियमित (Regular) विद्यार्थी- विद्यार्थीनींना कळविणेत येते की, (Year Down/ Gap / Other College Student असलेले विद्यार्थी वगळता) ज्या विद्यार्थी- विद्यार्थीनींनी ऑनलाईन रजिस्ट्रेशन केलेले आहे त्यांनी सन २०२१-२०२२ या चालु शैक्षणिक वर्षामध्ये आपल्या सोयीसाठी ऑनलाईन फी भरुन आपला प्रवेश निश्चित करणेचे आहे. आपल्या रजिस्टर मोबाईलवर आलेल्या फी चा SMS प्रमाणे सदर ऑनलाईन फी दिनांक २१ नोव्हेंबर, २०२१ पर्यंत रजिस्टर मोबाईल नंबर द्वारे खालील मुददे क्र. १ ते ३ प्रमाणे ऑनलाईन फी भरता येईल. ऑनलाईन फी भरल्याशिवाय आपला प्रवेश निश्चित होणार नाही याची सर्वांनी नोंद घ्यावी.

- सदर SMS मध्ये <u>www.feepayr.com</u> या लिंकवर जावून प्रवेशित रजिस्टर मोबाईल वरुन ऑनलाईन फी भरुन प्रवेश निश्चित करावा.
- आपल्या कॉलेजच्या <u>www.gkgcollege.com</u> या वेबसाईटवर ONLINE
  PAYMENT या Option मध्ये जावून ऑनलाईन ॲडमिशन फी भरता येईल.
- ३. GKG Student Dairy हे ॲप कॉलेजच्या वेबसाईटवर जावून Download करुन Username आणि Password टाकून ॲप चालू करावे. सदर ॲपचा उपयोग Fee Paid Option मध्ये जावून Pay Now वर क्लिक करुन Online Fee भरावी.
- ४. ॲडमिशन फी भरताना डेबिट कार्ड, क्रेडिटकार्ड, यु.पी.आय., नेट बँकीग यांचा वापर करता येईल. सदर विद्यार्थ्यांनी ऑनलाईन ॲडमिशन फी भरल्याशिवाय आपला प्रवेश निश्चित होणार नाही याची नोंद घ्यावी. सदर विद्यार्थ्यांनी ऑनलाईन ॲडमिशन फी भरल्या शिवाय आपला प्रवेश निश्चित होणार नाही याची नोंद घ्यावी.

- ५. ज्या विद्यार्थ्यानी मागील वर्षात ई.बी.सी. / शिष्यवृत्ती अंतर्गत प्रवेश घेतला होता. व ई.बी.सी. / शिष्यवृत्ती अर्ज ऑनलाईन भरला नाही किंवा मंजूर झाली नसेल अशा सर्व विद्यार्थ्यांना मागील वर्षाची आऊट स्टॅंडीग फी भरावी लागेल.
- ६. ऑनलाईन फी भरल्यानंतर आपल्या रजिस्टर मोबाईल नंबरवर Trackpay वरुन फी भरल्याचा SMS येईल कोणत्याही परिस्थितीत Double Payment करु नये. तसेच २४ तासानंतर आपला Username and Password वापरुन आपल्या Student Login मधून किंवा GKG Student Dairy App मधून फी भरल्याची पावती डाऊनलोड किंवा प्रिंट काढून ठेवावी. काही अडचण निर्माण झाल्यास श्री. जे. जे. पवार -८८०६३३१९८० व श्री. एम. एम. चिंधे - ९५२७८९९८७७ यांना संपर्क करावा.
- ७. ऑनलाईन फी भरुन प्रवेश घेतलेल्या सर्व विद्यार्थ्यांना रजिस्ट्रेशन फॉर्म व इतर कागदपत्रे कार्यालयात सादर करण्यासाठी वेळापत्रक कॉलेजच्या वेबसाईटवर जाहीर करण्यात येईल. सदर वेळापत्रकानुसार दिलेल्या वेळेतच आपली कागदपत्रे Social Distance ठेवून कार्यालयात जमा करण्याची आहेत. ऑनलाईन रजिस्ट्रेशन वेळी अपलोड केलेली कागदपत्रे व कार्यालयात जमा केलेली कागदपत्रे यामध्ये फरक दिसून आल्यास आपला प्रवेश रदद होईल त्यास सर्वस्वी आपली जबाबदारी राहील.
- काही कारणास्तव आपला प्रवेश रदद केल्यास आपण भरलेली प्रवेश फी परत मिळणार नाही याची नोंद घ्यावी.

सही/-प्र.प्राचार्य गोपाळ कृष्ण गोखले महाविद्यालय, कोल्हापूर.

सोबत -

- १. मेरिट लिस्ट (Grantable & Non Grantable Division)
- २. ऑनलाईन फी चार्ट
- ३. ऑनलाईन फी भरण्यासाठी खालील Follow Chart

#### Sonahan Presente Menter's Gopal Krishna Gokhale College, Kolhapur B.Com Part - III Merit List 2021-22 SDANTABLE DIVESORI

| 51. No          | PLANNE                      | Caste  | PRI No.     | Bharks |
|-----------------|-----------------------------|--------|-------------|--------|
| 1               | HARBHAND DINKAR YADAY       | CIPI N | JUL SUDALIN | 112    |
| 2               | SUMIT AND BRAND             | SU     | 2039003612  | 3.68   |
| 3               | GRURAV GAJANAN DESAL        | OPEN   | 2019005372  | 3100   |
|                 | DUHAL MUBARAK WAVALLEAR     | OPEN   | 2019050534  | 256    |
| 3               | PRASAD RAJARAM PATH         | OPTN   | 2019004654  | 250    |
| 16              | PRATHANESH SUDHIB BHANDARE  | 50     | 2019002674  | 254    |
| -               | SIDDHARTH GAJANAN SHINDE    | 30.    | 20190034712 | 254    |
|                 | LUSHAR MARUTI SURVASIAMSHI  | OPIN   | 2619002698  | 254    |
|                 | AISHWARYA DIGAMBER KORADE   | ODC    | 20129004655 | 252    |
| 10              | SIDDHARTH SANJAY SHETE      | OPTN   | 2018012565  | 257    |
| 11              | SHIVANAND SHANKAR TALEADE   | OPEN   | 2019050507  | 251    |
| 1.2             | KAUSHIE KRUSHANA THITE      | OPEN   | 2019002703  | 250    |
| 1.3             | OMIKAR ANANDA MALI          | OPEN   | 2016012220  | 250    |
| 14              | ONIKAR BILIP MHAKAVE        | OPERS  | 2019003104  | 250    |
| 15              | PRITANKA BHARAT SAVALESHWAR | 5C     | 2019005454  | 250    |
| 10              | SIDOHARTH SUNR SANKPAL      | OPEN   | 2019004632  | 250    |
| 17              | VINAYAR ANIL MALI           | OBC    | 2019003595  | 250    |
| 18              | ABRISHER SUNIL SHINDE       | 5C     | 2019003609  | 248    |
| 19              | AKASH RAMCHANDRA VARNE      | OBC    | 2019002175  | 24B    |
| 20              | PANKAI NAGESH GURAV         | DPEN   | 2019002161  | 248    |
| 21              | SHUBHAM NAMDEV NALAWADE     | OPEN   | 2019005443  | 248    |
| 22              | VINAYAK SANAJAY PATIL       | OPEN   | 2019005441  | 248    |
| 23              | POURNIMA SHASHIKANT JADHAV  | SC     | 2019003626  | 246    |
| 24              | PRASAD SACHIN GHORPADE      | OPEN   | 2019003635  | 246    |
| 25              | PRATIK SANJAY PATIL         | OPEN   | 2019005373  | 246    |
| 26              | ABHUEET TAYAPPA KANDEKAR    | NT     | 2019005381  | 244    |
| 27              | AJINKYA MOHAN CHOUGALE      | OPEN   | 2019002678  | 244    |
| 28              | ASHARAFALI AYUB PATVEGAR    | OBC    | 2019002704  | 244    |
| 29              | NITIN SURYAKANT KAMBLE      | SC     | 2019003597  | 2441   |
| 30              | SHAHU SHASHIKANT BHOSALE    | OPEN   | 2019005377  | 244    |
| 31              | VAIBHAV SAINATH BONDRE      | OPEN   | 2018012354  | 244    |
| 32              | ABHISHEK ANNASO KHOT        | OPEN   | 2019005362  | 242    |
| 33              | PRITAM SUNIL BHOSALE        | OPEN   | 2019002710  | 242    |
| 1               | SANSKAR SURESH GHOTANE      | SC     | 2019002168  | 242    |
|                 | SHUBHAM UDAY DHONDARE       | SC     | 2019002190  | 242    |
| Classical State | SHARDUL SATISH PADALKAR     | OPEN   | 2019003158  | 241    |
|                 | LIBER SADIK GAVANDI         | OPEN   | 2017059255  | 240.   |
| 1/              | ILIDER SHOW WAYNESS         | MICH   | #011000£30  | 6.40   |

#### Shilshan Yrasarak Mandal's Gopal Krishna Gokhale College, Kolhapur B.Com Part - III Merit List 2021-22 GRANTABLE DIVISION

|         | GRANTABLE DR                | /1510N |            | C     | * |
|---------|-----------------------------|--------|------------|-------|---|
| Sr. NO. | Name                        | Caste  | PRN No.    | Marks |   |
| 38      | MANESH SURESH MALVE         | OPEN   | 2019004658 | 240   |   |
| 39      | NIEHU SUHAS DHANAWADE       | OPEN   | 2019003139 | 240   |   |
| 40      | PRASHANT KILUSHNAT MALI     | OPEN   | 2019005379 | 240   |   |
| -11     | PRATHIMESH SOMNATH CHAVAN   | OPEN   | 2019002708 | 240   |   |
| 42      | RUSHIKESH RAVINDRA KAKADE   | OPEN   | 2019002167 | 2.40  |   |
| 43      | ABHISHEK TANAN KONDEKAN     | OPEN   | 2019003641 | 2.38  |   |
| 4.0     | ATESH RALARHAU GAIKWAD      | SC .   | 2019002722 | 238   | Ľ |
| 45      | DIPAK BIRU SHELAKE          | NT)    | 2019003187 | 238   |   |
| - 46    | GURUNATH BHIKAD VADEKAR     | OPEN   | 2019002697 | 238.  |   |
| 47      | OMIKAR VISHNU POWAR         | NT     | 2019004656 | 238   |   |
| 48      | RAFIE RAHISS BADAGHAR       | OPEN   | 2018021430 | 238   | 1 |
| 4.9     | ROHIT NAJENDRA PISHTE       | OPEN   | 2019003195 | 2,38  | 1 |
| 50      | SAVIO GEORGE PINTO          | OPEN   | 2019003602 | 238   |   |
| 53      | ABITYA DILIP GAVALI         | 5C     | 2019003188 | 236   |   |
| 52      | VAISHNAVI SAMBHAILKORE      | SC     | 2019004546 | 236   |   |
| 53      | VISHAL DATTU KAKADE         | 50     | 2018021423 | 236   |   |
| - 54    | MAYOR PRACHAD KAMBLE        | - 55   | 2019002684 | 234   |   |
| -55     | MOHAN BANDU KAMBLE          | 92     | 2019003603 | 234   | 4 |
| 56      | OMKAR MAHADEV KAMBLE        | 8      | 2013004633 | 232   |   |
| 57      | RUSHIKESH MAHADEV SHINDE    | SC     | 2019003567 | 232   |   |
| 58      | SHIVRAI SOMNATH SHINDE      | SC     | 2019004716 | 232   |   |
| :59     | AKASH GANESH SHINDE         | 56     | 2019004640 | 230   |   |
| 60      | KIRAN RAIENDRA GAIKWAD      | 5¢     | 2019002683 | 230   |   |
| 61      | PRATIK SANJAY MORE          | SC     | 2019002682 | 2.30  |   |
| 62      | AMISHA ANIL PATIL           | SC.    | 2019002705 | 228   | _ |
| 63      | ATHARVA DAYANAND BHOSALE    | SC     | 2019003124 | 228   |   |
| 64      | GAURAV NAVNATH BHANGE       | ST.    | 2019004637 | 226   |   |
| -65     | RUSHAL RAJU POWAR           | VI.    | 2019004630 | 234   | - |
| 66      | JUBER JAVED NAIKWADI        | - 10   | 2019002659 | 230   | - |
| 67      | ROHIT RAMCHANDRA BANNE      | V3     | 2019002182 | 214   | _ |
| - 62    | ASHWINI RAVSAHEB PANDHARE   | 1xT    | 2019005453 | 236   |   |
| 69      | VAISHNAVI RAMCHANDRA GOSAVI | NT     | 2019005457 | 232   |   |
| 70      | SIDHARTH SACHIN MANE        | INT    | 2019002164 | 226   |   |
| 71      | TEIAS KAILAS SOMWALE        | NT     | 2019002151 | 226   |   |
| 73      | SHRIKANT RASU POWAR         | NT     | 2019003577 | 220   |   |
| 73      | VITTHAL BALU DOIPHODE       | ŃT     | 2018012715 | 220   |   |
| 70      | TUSHAR VINOD OTARI          | NT     | 2019002691 | 216   |   |

|       | Gopal Krishna Gokhale<br>B.Com Part - III Me<br>GRANTABLE ( | rit List 20 |            | Car   |
|-------|-------------------------------------------------------------|-------------|------------|-------|
| . No. | Name                                                        | Carte       | PRN No.    | Marks |
| 35    | ROHAN TANAJI RHETAL                                         | hT          | 2019003151 | 234   |
| 75    | SIPUL SHRIKANT BHOGATE                                      | CBC         | 2019003197 | 2.89  |
| 77    | PAVAN PRAKASH PIMPALKAR                                     | CHC         | 2019002160 | 234   |
| 78    | SAKIB WHAY BAGWAN                                           | OIIC        | 2019003596 | 234   |
| 29    | AARMAN JAHANGIR JAMADAR                                     | DBC         | 2019005419 | 232   |
| 80    | ANIAUOH KRUSHNAT FOTDAR                                     | OHO         | 2019005357 | 232   |
| HT.   | KARAN SANJAY JANGAM                                         | :08C        | 201900318D | 232   |
| 82    | RAVI BASAPPA SUTAR                                          | OBC         | 2019002156 | 226   |
| 82    | RUNAL SUNIL BIDKAR                                          | OBC         | 2019002687 | 224   |
| 84    | SAMURTH SHIVARALMALI                                        | OBC         | 2018012517 | 220   |
| 85    | ADESH MARUTI SAVANT                                         | DBC         | 2019054649 | 218   |
| 116   | SURESH MANOHAR SUTAR                                        | OBC         | 2019004703 | 218   |
| 87    | SAHIL RASHID NADAF                                          | OBC         | 2018012667 | 216   |
| 88    | SANKET KAMALAKAR BOSHATE                                    | OBC         | 2019003612 | 216   |
| 89    | ANIEET MAHADEV SURVAWANSHI                                  | OBC         | 2019004650 | 214   |
| 90    | AVINASH ANIL PHUTANE                                        | OBC         | 2019002173 | 212   |
| 91    | SANDEEP RAJENDRA MALL                                       | ORC         | 2019004645 | 212   |
| 92    | SUIAN JAVED NADAF                                           | OBC         | 2019005446 | 212   |
| 93    | CHETAN KASHAPPA SARAPURE                                    | DBC         | 2019003141 | 208   |
| 94    | DIVYA MAHESH KHADKE                                         | DBC         | 2018012444 | 178   |
| 95    | MOHIT RAJENDRA GHODAKE                                      | SC          | 2019002679 | 228   |
| 96    | SHIVAM DATTATRAYA SATPUTE                                   | SC          | 2019002711 | 226   |
| 97    | SIDDHESH MAHENDRA BHOSALE                                   | SC          | 2029005369 | 226   |
| 98    | PRATHAMESH SANJAY SONAVANE                                  | 54          | 2019005364 | 224   |
| 99    | GAUTAM BABASAHEB TAPASE                                     | 50          | 2019004684 | 222   |
| 100   | PRAJVAL KIRAN SHENDE                                        | 5C          | 2019002676 | 220   |

1 Chairman B.Com. Part-III

Principal G.K.G. Pollege, Lolhapor

DULLE

Selection Committee

#### Statishus Present Manda's Gopal Krishna Gokhale College, Kolhapur B.Com Part - III Merit List- 2021-22 NON GRANTABLE DIVISION

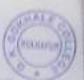

|         | NON GRANTABL                                                                                                    |                  |             | Marks                                                                                                    |
|---------|----------------------------------------------------------------------------------------------------|------------------|-------------|----------------------------------------------------------------------------------------------------|
| Sr. No. | Marme                                                                                                    | Caste            | 20100011337 | 208                                                                                                    |
| 1       | VAIBHAV VSHRD UDAU                                                                                              | OPER             | 2010001588  | 298                                                                                                    |
| 2       | VAISHNAVI SANJAV PATIL                                                                                          | CIPERI<br>CIPERI | 2019003106  | 316                                                                                                    |
| 3       | ABHISHER DAGADU PATIL                                                                                           | OPEN             | 2019036/195 | 236                                                                                                    |
| 4       | ARHISHER TANAJI PATA                                                                                            | Chalite          | 2019004179  | 215                                                                                                    |
| - 5     | ANNET ANAND MOLE                                                                                                | OPEN             | 2019005448  | 7.36                                                                                                    |
| 10      | AWANTI SHUYAR PATIL                                                                                             | CIPEN            | 2019005373  | 275                                                                                                    |
| 3       | FAILAN ASLANCEAN                                                                                                | OPEN             | 2010005442  | 236                                                                                                    |
| - 8     | MADAN IAINAPPA GAVADE                                                                                           | OPEN             | 2019003129  | 236                                                                                                    |
| .0      | ONEAR SAREBAO HALAWADE                                                                                          | OPEN             | 2018012464  | 236                                                                                                    |
| 30      | PRATHAMESH ANR KOTHAVALE                                                                                        | OPEN             | 2019/03192  | 236                                                                                                    |
| 11      | SIDDHI HAMCHANDRA SAWANT                                                                                        | OPEN             | 2019003170  | 236                                                                                                    |
| 12      | SUSHANT MAHADEV TANGADI                                                                                         | OPEN             | 2019003120  | 236                                                                                                    |
| 1.0     | YASH RESHIBANT PATIL                                                                                            | OPEN             | 2019002189  | 234                                                                                                    |
| 14      | MANDAR MARUTI VHARBALE                                                                                          | OPEN             | 2019003136  | 234                                                                                                    |
| 15      | PRATHAMESH UMESH MANE                                                                                           | OPEN             | 7019002357  | .734                                                                                                    |
| 18      | PRATHAMESH YASHWANT MORE                                                                                        | OPEN             | 2019078910  | 234                                                                                                    |
| 17      | RAHUL SHAMRAO KHOPAKAR                                                                                          | OPEN             | 2019004653  | 294                                                                                                    |
| 18      | SHITEE SUUMASH DESAU                                                                                            | OPEN             | 2019003591  | 234                                                                                                    |
| 19      | SDHAM RAMESH SAWANT                                                                                             | OPEN             | 2039003114  | 234                                                                                                    |
| 20      | VISHAL VILAS MENGANE                                                                                            | OPEN             | 2019011214  | 234                                                                                                    |
| 21      | VISHWAVIJAY SANIAY MORE                                                                                         | OPEN             | 2019011710  | 234                                                                                                    |
| 22      | YUVRAL PANDURANG BHOLE                                                                                          | OPEN             | 2019002681  | 134                                                                                                    |
| 23      | the second second second second second second second second second second second second second second second se | OPEN             | 2019003168  | 232                                                                                                    |
| -24     | AKASH ANIL PATIL                                                                                                | OPEN             | 2019003156  | 2.32                                                                                                    |
| 25      | AKIB ALLI SHAIKH                                                                                                | OPEN             | 2019003101  | 232                                                                                                    |
| . 26    | ANIKET DIPAK PATIL                                                                                              | OPEN             | 2019005367  | 232                                                                                                    |
| :27     | AVADHUT APPASO JADHAV                                                                                           | OPEN             | 2019005452  | 232                                                                                                    |
| -28     | BHAKTI KERABA ILAKE                                                                                             | DPEN             | 2019005366  | 232                                                                                                    |
| 29      | JAYKUMAR GAJANAN KAPASE                                                                                         | DPEN             | 2019003179  | 232                                                                                                    |
| 10      | RAKESH ANIL TIBILE                                                                                              | OPEN             | 2019003194  | 232                                                                                                    |
| -31     | SAKSHI ANAND PATIL                                                                                              | OPEN             | 2019001108  | 232                                                                                                    |
| 32      | SAVALI BHARAT GAWADE                                                                                            | OPEN             | 2019011211  | 230                                                                                                    |
| 33      | ABHUIT SANJAY LABAJE                                                                                            |                  |             | 230                                                                                                    |
| . 34    | AMAN AYUB SHAIKH                                                                                                | DPEN             | 2018012441  | 230                                                                                                    |
| 35      | DHAIRYSHEEL SUHAS KHONDRE                                                                                       | OPEN             | 2019002188  | 230                                                                                                    |
| 36      | KARAN DILIP CHOUGALE                                                                                            | OPEN             | 2019002105  |                                                                                                    |
| 37      | OMKAR SHANKAR RANDIVE                                                                                           | OPEN             | 2019003634  | 230                                                                                                    |
| 38      | PRATIK JAGANNATH SALUNKHE                                                                                       | OPEN             | 2019003147  |                                                                                                    |
| 39      | SHRADDHA SAGAR SHINDE                                                                                           | OPEN.            | 2018028227  | 230                                                                                                    |
| 40      | VASH SUHAS JONDHALE                                                                                             | OPEN             | 2019004625  | 1000                                                                                                    |
| 41      | AKASH DEEPAK JADHAV                                                                                             | OPEN             | 2019002677  | The second second second second second second second second second second second second second second second s |
| 42      | NIKHIL TANAH PATIL                                                                                              | OPEN             | 2019003126  | -228                                                                                                    |

## shitshan Persant Mandal's Gopal Krishna Gokhale College, Kolhapur B.Com Part - III Merit Ust-2021-22

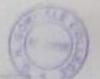

| NON GRANTABLE DIVISION |                                                                                                    |         |             |                |  |
|------------------------|----------------------------------------------------------------------------------------------------|---------|-------------|----------------|--|
| Sr No                  | hannin                                                                                                    | Castel  | PRH No.     | <b>Adjuiks</b> |  |
| 33                     | SABIYA AZAD MULLA                                                                                               | IDPICH  | 20.19002327 | 339            |  |
| -41                    | SAVALI LIDAT PATE                                                                                               | OPEN    | 20129044515 | 125            |  |
| .85                    | SWAPPEL MADELDLAR MORGAR                                                                                        | OPEN    | 2019049028  | 1.2.11         |  |
| 39)                    | VIRAL KUNAAB, KURALE                                                                                            | OPTH    | 2010004643  | 72.9           |  |
| 4.1                    | ASHMINI SURHASH PATH                                                                                            | CIPE 24 | 2010001587  | 226            |  |
| -48                    | KARAN SUNIL CHILE                                                                                               | OFEN    | 20190033.74 | 116            |  |
| 43                     | RUPESH KRUSHNAPAL KUSHWAHA                                                                                      | OPEN    | 2012005438  | 3.25           |  |
| 50                     | TUSHAR TANAH BHOSALE                                                                                            | OFEN    | 2010002351  | 225            |  |
| 5.1                    | SOURABH BHIMRAD CHOUGULE                                                                                        | OPEN    | 2019005370  | 215            |  |
| 52                     | ANALET SHRIRANG CHOUNDULE                                                                                       | OPEN    | 2010003144  | 224            |  |
| :53                    | ATUSH ASHOK CHOUGULE                                                                                            | OPEN    | 2010003365  | 228            |  |
| -54                    | Charge Dalip Pata                                                                                               | OPIN    | 2019003160  | 224            |  |
| 55                     | ROHINI SAMBHAH KADAM                                                                                            | OPEN    | 2019005455  | 224            |  |
| :56                    | ILUSHIKESH UDAY RANE                                                                                            | OPEN    | 2019003149  | 224            |  |
| 57                     | SIDDHESH MARUTI PATIL                                                                                           | OPEN    | 2018012543  | 224            |  |
| 58                     | VIASHNAVI BABURAV SHINDE                                                                                        | OPEN    | 2019004642  | 234            |  |
| 59                     | VISHWAJELT SHIVAJI CHOUGALE                                                                                     | OPEN    | 2019002180  | 224            |  |
| 60                     | SALNIVAS DAFALE                                                                                                 | OPEN    | 2019005371  | 222            |  |
| 61                     | ABHISHER MOHAN PORAT                                                                                            | OPEN    | 2019004659  | 222            |  |
| 672                    | ANIKET VUAY AMBI                                                                                                | OPEN    | 2019050512  | 222            |  |
| 63                     | DIGVUAT LUDAT BONDRE                                                                                            | OPEN    | 2019002680  | .222           |  |
| 64                     | MANDAR SANJEEV BHOSALE                                                                                          | OPEN    | 2019002786  | 222            |  |
| 65                     | SHUBHAM KRUSHNAT PATIL                                                                                          | CIPEN   | 2019003539  | 722            |  |
| 66                     | AFTAB SAMILER MULLA                                                                                             | OPEN    | 2019002699  | 220            |  |
|                        | ANUT YASHWANT TIKALE                                                                                            | OPEN    | 2019049027  | 220            |  |
| 68                     | DIPAK BABASO JAGADALE                                                                                           | OPEN    | 2019003393  | 220            |  |
| 60                     | PARVEJ FIRO/ SADALGE                                                                                            | OPEN    | 2019008533  | 220            |  |
| 70                     | PAVAN RAJENDRA THORVAT                                                                                          | OPEN    | 2019003135  | 220            |  |
|                        | PRATHAMESH ARVIND DHERE                                                                                         | OPEN    | 2019003130  | 220            |  |
|                        | SHREYAS ANIL CHORAGE                                                                                            | OPEN    | 2019003177  | 220            |  |
|                        | TEJAS MANOJ SHINDE                                                                                              | OPEN    | 2019002185  | 220            |  |
|                        | RANVIR PIRAS FARADE                                                                                             | 30      | 2019002692  | 220            |  |
| 2013 Land              | HUBHAM SURESH CHAVAN                                                                                            | SC      | 16915       | 220            |  |
|                        | ARSHVARDHAN ARVINO PATE                                                                                         | OPEN    | 2019005375  | 218            |  |
|                        | VICHIL BALASO VANTARE                                                                                           | 56      | 2019003198  | 218            |  |
|                        | ANIIVANI SANIAY BANSODE                                                                                         | SC      | 2019005453  | 215            |  |
|                        | AKESH SURA/ MUSAU                                                                                               | OPEN    | 2019002671  | 216            |  |
| -                      | UTUJA KRISHANT YADAV                                                                                            | OPEN    | 2019005445  | 216            |  |
|                        | AMARTH SAGAR MANE                                                                                               | OPEN    | 2019004657  | 216            |  |
|                        | IDDRARTH SACHIN CHOUGALE                                                                                        | OPEN    | 2019002701  | 216            |  |
|                        | the second second second second second second second second second second second second second second second se | 100     |             |                |  |
|                        | BRUSHEK ARON SHINDE                                                                                             | OPEN    | 2019009610  | 23.0           |  |
| (4 A                   | KASH ASHOK MARGALI                                                                                              | OPEN    | 2019002685  | 214            |  |

# Gerpal Krishiva Gokkale College, Rolliapur 6 Com Part - III Meril Ltd. 2023-22

NON CRANTABLE INVISION

|         | SHOW GRAMFARL                                                                                                    | the function of the second |                 |                              |
|---------|----------------------------------------------------------------------------------------------------|----------------------------|-----------------|------------------------------|
| Se. Hp. | Huma                                                                                                    | Easte                      | F-00-F4 T-014   | Starts -                     |
|         | ATTING SUMTRIC SCHUDULE                                                                                                    | LITTER .                   | 211102121111    |                              |
|         | TODOLING SUPPORT AND ADDRESS OF TODOLING                                                                                                    | 1019(29)                   | SHERWARDS .     | 111                          |
| 8.2     | VESTIVARIATES VIANY DISCYTRA                                                                                                    | 191                        | 20120002055     | 214                          |
| nn      | AWART SANAY CHONEDULE                                                                                                    | orn                        | 10140031120     |                              |
| -818    | SAVALI SASABHASI BARSSALE                                                                                                    | UPEN                       | 2019005450      |                              |
| 90      | SWAPPERD NARDOUMAR PATH                                                                                                    | OPEN                       | 2013/02/05/2/07 |                              |
|         | PRATHAMESH SHIVARGANAU                                                                                                    | 111                        | 10119501157     | 113                          |
| 92      | INVADRUT SHANDAD MARI                                                                                                    | OPEN                       | 3010ex13999     |                              |
| 11      | AMIRE'S SHRAPATI DRIDBAN                                                                                                    | DIFU:                      | 2010/01/12/28   | 278                          |
| 54      | WELTWIN WHAT SAVAL                                                                                                    | 0010                       | 201900/0631     |                              |
| 25.     | NIRAZ SPEAKTR SPIRACEAR                                                                                                    | NT                         | 2010007621      | 778                          |
| - 99    | AKIB HIDAYATULLA SHIDAVARKAR                                                                                                    | OPEN                       | 2.0119000.05年#  | 204                          |
| 87      | ATUL BAIENDRA KOU                                                                                                    | OPEN                       | 2019003155      | 204                          |
|         | CHURAL BAJENORA KAMBLE                                                                                                    | 筑                          | 2018012726      | -104                         |
| 99      | SHRUTI DEEPAK SATFUTE                                                                                                    | - <u>8</u> Ç               | 2010001163      | 204                          |
| 100     | WINHINGSIN SAMPAT CHOUGALE                                                                                                    | OPEN                       | 2019003#37      | 202                          |
| 101     | SAGAR DIPAR SAGTAP                                                                                                    | DPEN                       | 1019003185      | 100                          |
| 102     | CHIRAL KIRAN KSHIRSAGAR                                                                                                    | <b>DPEN</b>                | 2010017368      | 100                          |
| 7218    | INVELIGAR RANGRAG NARSUGADE                                                                                                    | OPEN                       | 2010002193      | 100                          |
| 104     | RETAN HARI MALL                                                                                                    | CIPEN                      | 2019092167      | 198                          |
| 3.05    | PRATIK SHIVAR PATE                                                                                                    | OPTN                       | 2019052053      | 158                          |
| 3:045   | ROMAN SATISH THOMBARE                                                                                                    | NT                         | 2018032155      | 156                          |
| 107     | SWAPNIL ASHOK POWAR                                                                                                    | - MJ                       | 2010003100      | 158                          |
| 100     | SWAPNIL DIPAK SHOCHIKAR                                                                                                    | SC                         | 2019005578      | 136                          |
| 109     | TTOTI SUNIL KAMABLE                                                                                                    | - 50                       | 2013 012600     | 294                          |
| 130     | ROHIT SUKHDLY WALEKAR                                                                                                    | 50                         | 2019003624      | 194                          |
| 111     | GAVATIU SUDHASH JADHAV                                                                                                    | OPEN                       | 2018012645      | 33                           |
| 132     | ASHITOSH ASHOK LORARE                                                                                                    | SC                         | 2015003103      | 192                          |
| 113     | SARSHI SHIVLING SHETE                                                                                                    | OPEN                       | 2019003153      | .190                         |
| 134     | PRATHAMESH GAJANAN JADHAV                                                                                                    | OPEN                       | 2019049026      | 185                          |
| 115     | VAIBHAV BALASAHEB POWAR                                                                                                    | OPEN                       | 2018012549      | 1.68                         |
| 115     | HARSHAD BABAN PATIL                                                                                                    | OPEN                       | 2019255784      | 136                          |
| 117     | ANANT MAHESH LOMATE                                                                                                    | OPEN                       | 2010005376      | 194                          |
| 118     | BIT HA PRASHANT VALVANEAR                                                                                                    | St                         | 2019005358      | 182                          |
| 119     | RISHOR MARUTI SUTAR                                                                                                    | 0.00                       | 2019004884      | 178                          |
| 120     | PRAMALI SANIAY HIREAGATH                                                                                                    | OPEN.                      | 201900X127      | 174                          |
| 321     | GOURAY GANESH GADGIL                                                                                                    | OPEN                       | 2019003113      | 168                          |
|         | VAISHINAVI MEHAS KALMANKAR                                                                                                    | OBC                        | 2019003589      | 384                          |
| 322     | SHITAL KONDUBA LAMEDRE                                                                                                    | NT                         | 2010002700      |                              |
| 123     | ABHISHER SUILET PANDAT                                                                                                    | SE                         | 2019004690      |                              |
| 224     | a second in the locate the started counterpart of the second second se | SC                         | 2019003584      |                              |
| 325     | AKASH SLIRESH POL                                                                                                    |                            | 2018012471      | and the second second second |
| 126     | ABHISHEK SHIVAR GAVAD                                                                                                    | MT                         | 20130152471     | CN                           |

### Shikshan Pratarak Mandal x Gopal Krishna Gokhale College, Kolhapur B.Com Part - III Merit List- 2021-22 NON GRANTABLE DIVISION

| Sr. No. | Name                   | Caste | PRN No.    | Naerks |
|---------|------------------------|-------|------------|--------|
| 127     | PRANITA PRADIP PATH    | OPEN. | 2019002169 | 148    |
| 128     | AJINKYA ANIL BHGI      | BIT   | 2019002693 | 14月.   |
| 120     | KAVITA ANANDA KARALE   | OPEN  | 2019002102 | 138    |
| 130     | JEEVAN PANOURANG PATIL | OPEN. | 2019002178 | 100    |

Chairman B.Com. Part - III Selection Committee

þ G.K.G. Gollege, Kolhapur

# भाग - ३ साठी प्रवेश घेतानाखालील प्रमाणे ऑनलाईन फी भरण्याबाबत सूचना -

१. Grantable Division व Non Grantable Division मध्ये प्रवेश मिळालेल्या विद्यार्थ्यांनी खालील पहिल्या टप्याची फी प्रमाणे भरणेचे आहे. Non Grantable मधील ज्या विद्यार्थ्यांनी मागील वर्षी EBC / Scholarship अर्ज भरले होते त्यांनी या चालु शैक्षणिक वर्षी EBC / Scholarship अर्ज भरले नाही किंवा मंजूर झाले नाही तर त्यांनी दुसऱ्या टप्याची फी भरणेचे आहे.

| अ.क्र. | वर्ग             | पहिला टप्पा |           | पहिला टप्पा दुसरा ट |           | टप्पा |
|--------|------------------|-------------|-----------|---------------------|-----------|-------|
|        |                  | Grantable   | N. G      | Grantable           | N. G      |       |
| १.     | बी. कॉम. भाग - ३ | रु.१४२५/-   | रु.२४२५/- | 0                   | रु.२२००/- |       |

२. Non Grantable Division मध्ये प्रवेश मिळालेल्या ज्या विद्यार्थ्यांनी मागील वर्षी EBC / Scholarship अर्ज भरले नाही त्यांनी खालील पहिल्या टप्याची फी भरावयाची आहे. दुसरा टप्याची फी परीक्षा फॉर्म भरताना भरावी.

| अ.क्र. | वर्ग             | पहिला टप्पा | दुसरा टप्पा |
|--------|------------------|-------------|-------------|
| १.     | बी. कॉम. भाग - ३ | रु.२४२५/-   | रु.२२००/-   |

अधिक माहितीसाठी संपर्क-

श्री. एम. एम. चिंधे - (कनिष्ठ लिपीक) -९५२७८९९८७७

सही/-प्र.प्राचार्य, गोपाळ कृष्ण गोखले महाविद्यालय, कोल्हापूर.

# **ONLINE PAYMENT FOLLOW CHART**

# Visit to <u>www.gkgcollege.com</u>

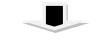

### **ONLINE PAYMENT**

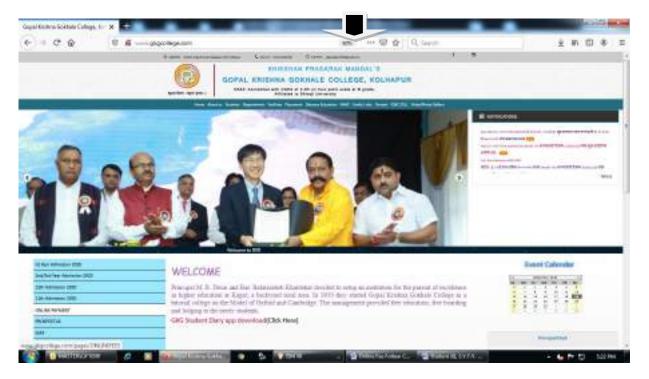

### FOR ONLINE FEES PAYMENT (Click here)

### Step 1 - College Select and enter register mobile number

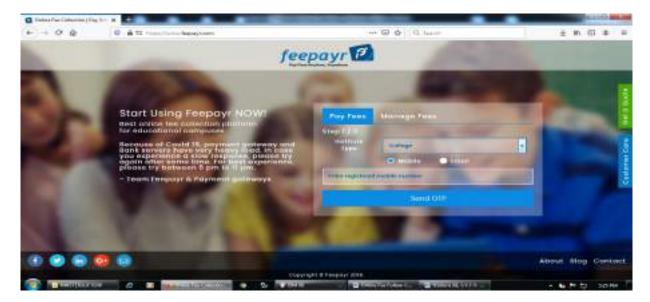

### Step 2 - ENTER OTP

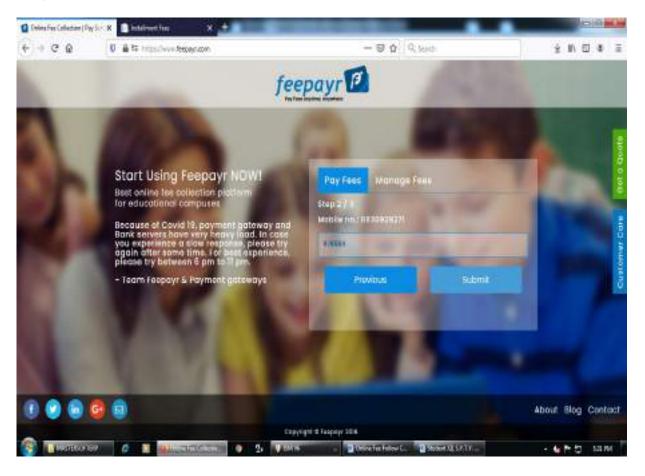

### Step 3 - Pay Now (Click here)

| feepayr P       |                                          |         |                      |                                 | 60                   | PAL KRISHNA GOMHA  | te contrat     | # |
|-----------------|------------------------------------------|---------|----------------------|---------------------------------|----------------------|--------------------|----------------|---|
| REMARKAT HARE   | Hy Information<br>& Statest II<br>197825 | Papinac | Gillia Fajnia (Atari | gilistory<br>and eX bind and eX | No. 14 Keest Process | ng bellin pagement |                |   |
| Mille Payment   | # identities                             |         | New York             |                                 | TTOM BALANCE         |                    | COLUMN TAXABLE |   |
| Payment History | T Mobile Se.                             | 0       | almain ter           | BCA-1                           | 11010                | LIMAN              | -              |   |
|                 | 10000000                                 | 100     | attraction line      | ACA-1                           | 3190                 | contr.             | 144            |   |
|                 | 52 Institut<br>Pritosi a mandrigenik com |         |                      |                                 | TOTAL INVINELE       | 2196.00            |                |   |
|                 | S. Facest's Hubble No.<br>967(67)575     | 100     | -the                 | 0                               |                      |                    | Brothe         |   |
|                 | -102.96                                  |         |                      |                                 |                      | tabeles a tabe     |                |   |

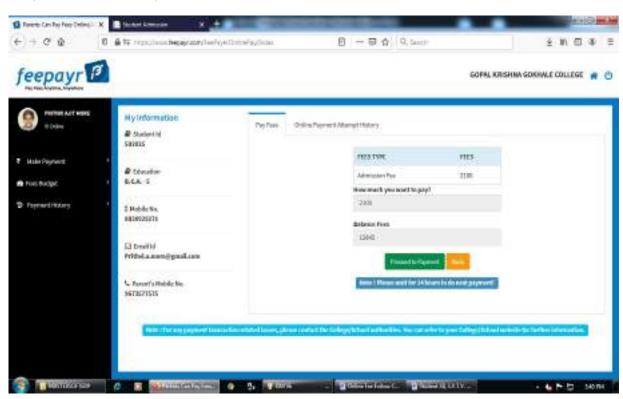

Step 4 - Proceed to Payment (Click here)

Step 5 - Credit/Debit/Net Banking/UPI through Pay Now (Click here)

| @ Tointe          | R Indersteining R 🛨                                                                                                    | of the local division of the local divisione | _                                                                                 |                  |     | -    | 1910 | -    |
|-------------------|----------------------------------------------------------------------------------------------------|----------------------------------------------------------------------------------------------------|-----------------------------------------------------------------------------------|------------------|-----|------|------|------|
| + 0 Q             | 0 🖷 Historia California Company                                                                                                    | -84                                                                                                    | Q, 50=0                                                                           |                  | *   | n,   |      | P    |
|                   | Payments<br>Choose your payment method                                                                                                    |                                                                                                    |                                                                                   |                  | Ĩ   |      |      |      |
|                   | C credit/Debit Card                                                                                                    |                                                                                                    | GKG College 1                                                                     | Colhapur         |     |      |      |      |
|                   | O Net Barking                                                                                                    |                                                                                                    | 10000 0000 <del>0</del> 00                                                        |                  |     |      |      |      |
|                   | O san                                                                                                    |                                                                                                    | Bose Price                                                                        | ¥<br>2100.00     | 2   |      |      | 1    |
|                   |                                                                                                    |                                                                                                    | PG Charges                                                                        | 20               |     |      |      | 1    |
|                   |                                                                                                    |                                                                                                    | 657                                                                               | 20               |     |      | 7    |      |
|                   |                                                                                                    |                                                                                                    | Tetal arrount to be pair                                                          | s                |     | 2    |      |      |
|                   |                                                                                                    |                                                                                                    | ₹ 2100.00                                                                         |                  |     | 1    |      |      |
|                   |                                                                                                    |                                                                                                    | Hole                                                                              |                  |     |      |      |      |
|                   |                                                                                                    |                                                                                                    | star closing of the Yay to<br>wight be taken to now hold<br>secare autoentication | ng websity for g | 8   |      |      |      |
|                   |                                                                                                    |                                                                                                    | Pay No                                                                            | in the           |     |      |      |      |
| COLUMN TWO IS NOT | The second second secon | - Oniona has findese C-                                                                                                    | Distances Service                                                                 |                  | - 6 | N 10 | 54   | Ú PH |

Make Payment after GO TO HOME (Click here) take Print Receipt

THE END